# TABLE OF CONTENTS

# **CHAPTERS**

| 1. Introduction 1                            |
|----------------------------------------------|
| 2. Hardware Configuration 4                  |
| 3. Diagnostic under Windows/XP 12            |
| 4. Software Programming under Windows/XP and |
| Linux                                        |
| APPENDICES                                   |
| A. Warranty Information                      |
| B. Data Sheet                                |

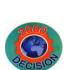

Decision Computer Int'l. Co., Ltd.

SMARTLAB
USB 16 CHANNELS PHOTO

ISOLATOR INPUT/OUTPUT

**OPERATION MANUAL** 

below 30mA.)

USB 16 Channel Photo Isolator Input/Output

## CHAPTER 1

## INTRODUCTION

The USB 16 channels photo isolator input/output card provides 16 photo couple digital input/output channels, which allow the input/output signals to be completely floated and prevent the ground loop.

The USB 16 channels photo isolator input/output card provides Plug and Play (PnP) features, it is a programmable I/O interface card for PC/486, Pentium, or compatibles. The on board high speed 8051 uC provides USB functions run at 12Mbps full speed or 1.5Mbps low speed.

#### The features of USB 16 channels photo isolator input/output card are:

- USB 2.0with Plug and Play (PnP) features.
- High speed 8051 uC core.
- Support USB ID selection to identify USB device.
- Support 16 photo couple input/output channels.
- Allow the photo input/output signals to be completely floated and prevent the ground loops.
- 32 LED correspond to 32 input/output ports activation status.
- By using PC817 photo couple chips.
- Power supplied from USB or external DC +5V.
- 5000V isolation voltage.
- Maximum load voltage is 30V.
- Maximum 50mA forward input current.

• Output voltage: Vcd = 35V, Vec = 6V, and maximum collector current is 50mA. (Maximum current restrict

- Output voltage range from 0V to 30V, where 0 to 4V is OFF and 5V to 30V is ON.
- Input voltage range from 0V to 30V.
- Activation voltage of photo input:

When short jumpers (input range from 0 to 20V DC)

0 to 3.3V inactive

4.5 to 20V active

When open jumpers (input range from 0 to 30V DC)

0 to 17.6V inactive

18 to 30V active

- Suitable for Linux, MS/WINDOWS, ... etc.
- Operating temperature range from 0 to 33C.
- Relative humidity rage from 0 to 90%.
- Dimension 250mm\*120mm\*55mm.
- Weight 450Gram.

#### **PACKAGE CONTENTS:**

- SMARTLAB USB 16 channels photo couple input/output card.
- USB cable.
- User's manual.
- Decision Studio CD for USB Serial Product.
- Warranty form.

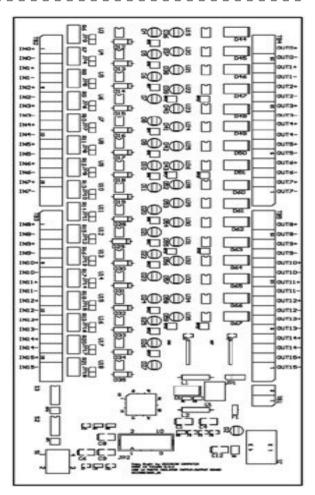

## CHAPTER 2

# HARDWARE CONFIGURATION

Before you use the USB 16 channels photo couple input/output card, Please ensure that the jumpers and switches setting. The proper jumper and switches settings for the 16 channels photo couple input/output adapter are described in the following.

### 2.1 Switch Settings

#### 1. S1 Reset

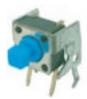

The S1 switch is used to reset 8051, the signal assignments are shown in the following.

| Pin | Signals   |
|-----|-----------|
| 3,4 | Reset SW+ |
| 1,2 | Reset SW- |

#### 2. S2 USB ID

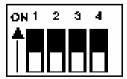

The S2 switch is used to identify USB card ID. Please set different card ID to each card (do not duplicate card ID setting).

| 1   | 2   | 3   | 4   | Card ID |
|-----|-----|-----|-----|---------|
| ON  | ON  | ON  | ON  |         |
| OFF | ON  | ON  | ON  | 14      |
| ON  | OFF | ON  | ON  | 13      |
| OFF | OFF | ON  | ON  | 12      |
| ON  | ON  | OFF | ON  | 11      |
| OFF | ON  | OFF | ON  | 10      |
| ON  | OFF | OFF | ON  | 9       |
| OFF | OFF | OFF | ON  | 8       |
| ON  | ON  | ON  | OFF | 7       |
| OFF | ON  | ON  | OFF | 6       |
| ON  | OFF | ON  | OFF | 5       |
| OFF | OFF | ON  | OFF | 4       |
| ON  | ON  | OFF | OFF | 3       |
| OFF | ON  | OFF | OFF | 2       |
| ON  | OFF | OFF | OFF | 1       |
| OFF | OFF | OFF | OFF | 0       |

#### 3. Down load revised firmware

When the S2 switch is set to ON ON ON ON status, means down load revised firmware. please follow the steps shown in the following:

- 1. Set S2 to ON ON ON ON.
- 2. Run USBBootloader program to down load revised firmware.

#### 2.2 Jumper Settings

1. External Power Input (TB1)

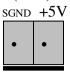

The power of USB 16 channels photo couple input/output card can be supplied from USB, however, if USB can not supply enough power, the external power is need. TB1 is used to input external DC +5V power. Be careful to input DC +5V power.

2. Input Voltage Range Selection (JP3 to JP18)

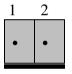

JP3 to JP18 are used to select input voltage range. The JP3 is used to select photo couple input channel 0, and JP4 is used to select photo couple input channel 1, ... etc. When short the jumper, the input voltage range from 0 to 20V, and the active voltage form 4.5 to 20V. When open the jumper, the input voltage range from 0 to 30V, and the active voltage from 18 to 30V.

| Jumper | Input Voltage | Inactive Voltage | Active Voltage |
|--------|---------------|------------------|----------------|
| open   | 0 to 30V      | 0 to 17.6V       | 18 to 30V      |
| short  | 0 to 20V      | 0 to 3.3V        | 4.5 to 20V     |

#### 2.3 USB Connector

#### 1. USB Connector

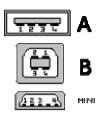

The USB connector is connected to computer USB port by using USB cable.

#### **2.4** Connector Assignments

### 1. TB2 and TB3 Input Signal Assignments

The photo isolator input signal is assigned in the TB2 and TB3 connector, its pin assignments are show in the below. TB2

| Pin | Signal | Description                  |
|-----|--------|------------------------------|
| 1   | IN-00+ | Opto-isolator Ch. 00 + Input |
| 2   | IN-00- | Opto-isolator Ch. 00 - Input |
| 3   | IN-01+ | Opto-isolator Ch. 01 + Input |
| 4   | IN-01- | Opto-isolator Ch. 01 - Input |
| 5   | IN-02+ | Opto-isolator Ch. 02 + Input |
| 6   | IN-02- | Opto-isolator Ch. 02 - Input |
| 7   | IN-03+ | Opto-isolator Ch. 03 + Input |
| 8   | IN-03- | Opto-isolator Ch. 03 - Input |
| 9   | IN-04+ | Opto-isolator Ch. 04 + Input |
| 10  | IN-04- | Opto-isolator Ch. 04 - Input |
| 11  | IN-05+ | Opto-isolator Ch. 05 + Input |
| 12  | IN-05- | Opto-isolator Ch. 05 - Input |
| 13  | IN-06+ | Opto-isolator Ch. 06 + Input |

Isolator Input/Output

| 14 | IN-06- | Opto-isolator Ch. 06 - Input |
|----|--------|------------------------------|
| 15 | IN-07+ | Opto-isolator Ch. 07 + Input |
| 16 | IN-07- | Opto-isolator Ch. 07 - Input |

TB3

| Pin | Signal | Description                  |
|-----|--------|------------------------------|
| 1   | IN-08+ | Opto-isolator Ch. 08 + Input |
| 2   | IN-08- | Opto-isolator Ch. 08 - Input |
| 3   | IN-09+ | Opto-isolator Ch. 09 + Input |
| 4   | IN-09- | Opto-isolator Ch. 09 - Input |
| 5   | IN-10+ | Opto-isolator Ch. 10 + Input |
| 6   | IN-10- | Opto-isolator Ch. 10 - Input |
| 7   | IN-11+ | Opto-isolator Ch. 11 + Input |
| 8   | IN-11- | Opto-isolator Ch. 11 - Input |
| 9   | IN-12+ | Opto-isolator Ch. 12 + Input |
| 10  | IN-12- | Opto-isolator Ch. 12 - Input |
| 11  | IN-13+ | Opto-isolator Ch. 13 + Input |
| 12  | IN-13- | Opto-isolator Ch. 13 - Input |
| 13  | IN-14+ | Opto-isolator Ch. 14 + Input |
| 14  | IN-14- | Opto-isolator Ch. 14 - Input |
| 15  | IN-15+ | Opto-isolator Ch. 15 + Input |
| 16  | IN-15- | Opto-isolator Ch. 15 - Input |

## 2. TB4 and TB5 Output Signal Assignments

The photo isolator output signal is assigned in TB4 and TB5 connector, its pin assignments are show in the below. TB4

| Pin | Signal  | Description                   |
|-----|---------|-------------------------------|
| 1   | OUT-00+ | Opto-isolator Ch. 00 + Output |
| 2   | OUT-00- | Opto-isolator Ch. 00 - Output |
| 3   | OUT-01+ | Opto-isolator Ch. 01 + Output |
| 4   | OUT-01- | Opto-isolator Ch. 01 - Output |
| 5   | OUT-02+ | Opto-isolator Ch. 02 + Output |

OUT-07-

#### OUT-02-Opto-isolator Ch. 02 - Output 6 OUT-03+ 7 Opto-isolator Ch. 03 + Output 8 OUT-03-Opto-isolator Ch. 03 - Output 9 OUT-04+ Opto-isolator Ch. 04 + Output OUT-04-Opto-isolator Ch. 04 - Output 10 11 OUT-05+ Opto-isolator Ch. 05 + Output 12 OUT-05-Opto-isolator Ch. 05 - Output 13 OUT-06+ Opto-isolator Ch. 06 + Output 14 OUT-06-Opto-isolator Ch. 06 - Output 15 OUT-07+ Opto-isolator Ch. 07 + Output

Opto-isolator Ch. 07 - Output

#### **TB5**

16

| Pin | Signal  | Description                   |
|-----|---------|-------------------------------|
| 1   | OUT-08+ | Opto-isolator Ch. 08 + Output |
| 2   | OUT-08- | Opto-isolator Ch. 08 - Output |
| 3   | OUT-09+ | Opto-isolator Ch. 09 + Output |
| 4   | OUT-09- | Opto-isolator Ch. 09 - Output |
| 5   | OUT-10+ | Opto-isolator Ch. 10 + Output |
| 6   | OUT-10- | Opto-isolator Ch. 10 - Output |
| 7   | OUT-11+ | Opto-isolator Ch. 11 + Output |
| 8   | OUT-11- | Opto-isolator Ch. 11 - Output |
| 9   | OUT-12+ | Opto-isolator Ch. 12 + Output |
| 10  | OUT-12- | Opto-isolator Ch. 12 - Output |
| 11  | OUT-13+ | Opto-isolator Ch. 13 + Output |
| 12  | OUT-13- | Opto-isolator Ch. 13 - Output |
| 13  | OUT-14+ | Opto-isolator Ch. 14 + Output |
| 14  | OUT-14- | Opto-isolator Ch. 14 - Output |
| 15  | OUT-15+ | Opto-isolator Ch. 15 + Output |
| 16  | OUT-15- | Opto-isolator Ch. 15 - Output |

#### 2.4 Loopback Diagnostic

To test your 16 channel photo isolator input/output card, we recommend you use loopback circuit shown in below. Where IA\*+ means input channel+ and IA\*- means input channel-, OA\*+ means output channel+ and OA\*- means output channel-. \* means channel number. Please note that, if you use IA2+, you must connect its pair IA2-...,otherwise if may short the circuit.

In this experiment, if VCC larger than 10V, then it input HIGH to input channel, otherwise it input LOW; your program can get this digital signal easily. If no VCC voltage input, the output channel will be loopback to input channel, it means when output HIGH then input channel get HIGH, when output LOW then input channel get LOW.

Isolator Input/Output

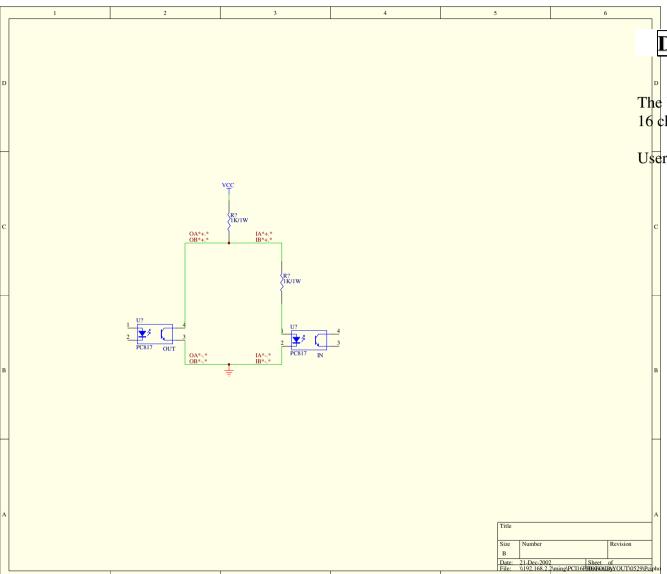

CHAPTER 3

# DIAGNOSTIC UNDER WINDOWS/XP

The USB Test Program.exe is a diagnostic program to test your the channel photo isolator input/output under Windows/XP.

User can get USB Test Program.exe from Decision Studio CD.

11

## CHAPTER 4

# SOFTWARE PROGRAMMING UNDER WINDOWS/XP AND LINUX

To input data from photo couple channel or output data to photo couple output channel, please use Hid API functions. User can get Hid API functions from Decision Studio package.

#### APPENDIX A

# WARRANTY INFORMATION

#### A.1 Copyright

Copyright DECISION COMPUTER INTERNATIONAL CO., LTD. All rights reserved. No part of SmartLab software and manual may be produced, transmitted, transcribed, or translated into any language or computer language, in any form or by any means, electronic, mechanical, magnetic, optical, chemical, manual, or otherwise, without the prior written permission of DECISION COMPUTER INTERNATIONAL CO., LTD.

Each piece of SmartLab package permits user to use SmartLab only on a single computer, a registered user may use he program on a different computer, but may not use the program on more than one computer at the same time.

Corporate licensing agreements allow duplication and distribution of specific number of copies within the licensed institution. Duplication of multiple copies is not allowed except through execution of a licensing agreement. Welcome call for details.

#### **A.2 Warranty Information**

SmartLab warrants that for a period of one year from the date of purchase (unless otherwise specified in the warranty card) that the goods supplied will perform according to the specifications defined in the user manual. Furthermore that the SmartLab product will be supplied free from defects in materials and workmanship and be fully functional under normal usage.

In the event of the failure of a SmartLab product within the specified warranty period, SmartLab will, at its option, replace or repair the item at no additional charge. This limited warranty does not cover damage resulting from incorrect use, electrical interference, accident, or modification of the product.

All goods returned for warranty repair must have the serial number intact. Goods without serial numbers attached will not be covered by the warranty.

The purchaser must pay transportation costs for goods returned. Repaired goods will be dispatched at the expense of SmartLab.

To ensure that your SmartLab product is covered by the warranty provisions, it is necessary that you return the Warranty card.

Under this Limited Warranty, SmartLab's obligations will be limited to repair or replacement only, of goods found to be defective a specified above during the warranty period. SmartLab is not liable to the purchaser for any damages or losses of any kind, through the use of, or inability to use, the

SmartLab product.

SmartLab reserves the right to determine what constitutes warranty repair or replacement.

Return Authorization: It is necessary that any returned goods are clearly marked with an RA number that has been issued by SmartLab. Goods returned without this authorization will not be attended to

APPENDIX B

DATA SHEET

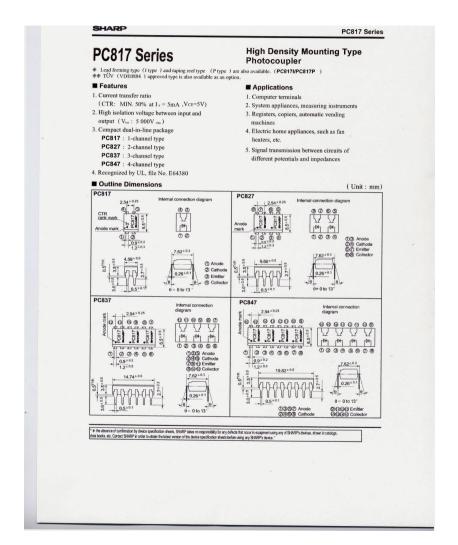

| SHA                                                                                | 45                                                                                                    |                                                                                                    |                                               |                                                                                                    |                                                                                                    |                                                                    |                      |                                                            | PC                                                         | 17 Ser                |
|------------------------------------------------------------------------------------|----------------------------------------------------------------------------------------------------|----------------------------------------------------------------------------------------------------|-----------------------------------------------|----------------------------------------------------------------------------------------------------|----------------------------------------------------------------------------------------------------|--------------------------------------------------------------------|----------------------|------------------------------------------------------------|------------------------------------------------------------|-----------------------|
| ■ Abso                                                                             |                                                                                                    | mum Ratings                                                                                                    | 3                                             |                                                                                                    |                                                                                                    | Γa= 25°                                                            | C)                   |                                                            |                                                            |                       |
|                                                                                    | Forward c                                                                                                    | meter                                                                                                    | +                                             | Symbol<br>I <sub>F</sub>                                                                                                    | Rating<br>50                                                                                                    | Unit<br>mA                                                         | _                    |                                                            |                                                            |                       |
|                                                                                    |                                                                                                    | ard current                                                                                                    |                                               | I <sub>FM</sub>                                                                                                    | 1                                                                                                    | Α                                                                  | _                    |                                                            |                                                            |                       |
| Input                                                                              | Reverse v                                                                                                    |                                                                                                    |                                               | Ve                                                                                                    | 6                                                                                                    | V                                                                  |                      |                                                            |                                                            |                       |
|                                                                                    | Power dis                                                                                                    |                                                                                                    | -                                             | P<br>V cuo                                                                                                    | 70<br>35                                                                                                    | mW<br>V                                                            |                      |                                                            |                                                            |                       |
|                                                                                    |                                                                                                    | emitter voltage<br>ollector voltage                                                                                                    |                                               | Veco                                                                                                    | 6                                                                                                    | V                                                                  | _                    |                                                            |                                                            |                       |
| Output                                                                             | Collector                                                                                                    | current                                                                                                    |                                               | le                                                                                                    | 50                                                                                                    | mA                                                                 |                      |                                                            |                                                            |                       |
|                                                                                    |                                                                                                    | power dissipation<br>ver dissipation                                                                                                    | -                                             | P <sub>C</sub>                                                                                                    | 150<br>200                                                                                                    | mW<br>mW                                                           |                      |                                                            |                                                            |                       |
|                                                                                    | Total pov<br>*2 Isolation                                                                                                    |                                                                                                    | -                                             | Viso                                                                                                    | 5 000                                                                                                    | Vms                                                                | _                    |                                                            |                                                            |                       |
|                                                                                    | Operating                                                                                                    | temperature                                                                                                    |                                               | Торг                                                                                                    | - 30 to + 100                                                                                                    | .c                                                                 |                      |                                                            |                                                            |                       |
|                                                                                    |                                                                                                    | emperature<br>temperature                                                                                                    |                                               | T stg<br>T sol                                                                                                    | - 55 to + 125<br>260                                                                                                    | ,c                                                                 | _                    |                                                            |                                                            |                       |
| *2 40 to 6<br>*3 For 10                                                            | % RH, AC for !<br>seconds                                                                                                    |                                                                                                    | ties                                          |                                                                                                    |                                                                                                    |                                                                    |                      |                                                            | (Ta                                                        | = 25°C                |
| = Elec                                                                             |                                                                                                    | I Characteris                                                                                                    | Symbo                                         | <u> </u>                                                                                                    | Conditions                                                                                                    |                                                                    | MIN.                 | TYP.                                                       | MAX.                                                       | Unit                  |
|                                                                                    | Parame<br>Forward vo                                                                                                    |                                                                                                    | V <sub>F</sub>                                | $I_F = 20n$                                                                                                    |                                                                                                    |                                                                    | -                    | 1.2                                                        | 1.4                                                        | V                     |
| Input                                                                              | Peak forwar                                                                                                    | rd voltage                                                                                                    | V <sub>FM</sub>                               | $I_{IM} = 0$ .                                                                                                    | 5A                                                                                                    |                                                                    | -                    | -                                                          | 3.0                                                        | V                     |
| input                                                                              | Reverse cur                                                                                                    |                                                                                                    | I <sub>R</sub>                                | V <sub>R</sub> = 4V                                                                                                    |                                                                                                    |                                                                    | -                    | 30                                                         | 10<br>250                                                  | μA                    |
|                                                                                    |                                                                                                    |                                                                                                    |                                               |                                                                                                    |                                                                                                    |                                                                    |                      |                                                            |                                                            |                       |
| Outped                                                                             |                                                                                                    | apacitance<br>ark current                                                                                                    | C <sub>t</sub>                                |                                                                                                    | = 1kHz<br>DV                                                                                                    |                                                                    | -                    | -                                                          | 10 -7                                                      | pF<br>A               |
| Output                                                                             | Collector d                                                                                                    | ark current                                                                                                    | I <sub>CED</sub>                              | $V_{CE} = 2$<br>$I_F = 5m$                                                                                                    | 0V<br>A, V <sub>CE</sub> = 5V                                                                                                    |                                                                    | 50                   | -                                                          | 10 · 7<br>600                                              | A %                   |
|                                                                                    | Collector d  "Current tran Collector-emitte                                                                                                    | ark current<br>nsfer ratio<br>er saturation voltage                                                                                                    | I <sub>CUD</sub> CTR V <sub>CEUse</sub>       | $V_{CE} = 2$ $I_F = 5m$ $I_F = 20r$                                                                                                    | 0V<br>A, V <sub>CE</sub> = 5V<br>hA, I <sub>C</sub> = <b>im</b> A                                                                                                    |                                                                    | -                    | 0.1                                                        | 10 -7                                                      | A %                   |
| Transfer                                                                           | Collector d  "Current tran Collector-emitt Isolation re                                                                                                    | ark current<br>nsfer ratio<br>er saturation voltage<br>esistance                                                                                                    | CTR<br>V CEUSE<br>R 150                       | $V_{CE} = 2$<br>$I_F = 5m$<br>$I_F = 20r$<br>$DCS00^\circ$                                                                                                    | DV<br>A, V <sub>CE</sub> = 5V<br>A, I <sub>C</sub> = 1mA<br>V, 40 to 60% RH                                                                                                    |                                                                    | 5 x 10 <sup>30</sup> | -                                                          | 10 · 7<br>600                                              | A %                   |
|                                                                                    | Collector d  "Current tran Collector-emitt Isolation re Floating ca                                                                                                    | ark current  nsfer ratio er saturation voltage esistance pacitance                                                                                                    | I <sub>CUD</sub> CTR V <sub>CEUse</sub>       | $V_{CE} = 2$ $I_F = 5m$ $I_F = 20r$ $DCS00^\circ$ $V = 0, i$                                                                                                    | 0V<br>A, V <sub>CE</sub> = 5V<br>hA, I <sub>C</sub> = <b>im</b> A                                                                                                    | Ω, - 3dB                                                           | 5 x 10 <sup>30</sup> | 0.1<br>10 <sup>11</sup><br>0.6<br>80                       | 10 · 7<br>600<br>0.2<br>-<br>1.0                           | A % V Ω pF kHz        |
| Transfer<br>charac-                                                                | Collector d  "Current trai Collector-emitt Isolation re Floating ca Cut-off fre                                                                                                    | ark current asfer ratio er saturation voltage esistance pacitance quency Rise time                                                                                        | Icun CTR V cetse Reso Cr fe                   | $V_{CE} = 2$ $I_F = 5m$ $I_F = 20r$ $DC500^\circ$ $V = 0, i$ $V_{CE} = 5V$                                                                                                    | 0V<br>A, V <sub>CE</sub> = 5V<br>A, I <sub>C</sub> = 1mA<br>/, 40 to 60% RH<br>= 1MHz                                                                                                    |                                                                    | 5 x 10 <sup>10</sup> | 0.1<br>10 <sup>11</sup><br>0.6<br>80<br>4                  | 10 · 7<br>600<br>0.2<br>-<br>1.0<br>-<br>18                | A % V Ω pF kHz μs     |
| Transfer<br>charac-<br>teristics                                                   | Collector d  "4Current tran Collector-emitt Isolation re Floating ca Cut-off fre Response                                                                                                    | ark current  ark current  arker ratio  er saturation voltage  sistance  pacitance  quency  Rise time                                                                      | Icm CTR V cets Riso Cr fe t-                  | $V_{CE} = 2$ $I_F = 5 \text{m}$ $I_F = 20 \text{r}$ $V_{CE} = 0$ $V_{CE} = 0$ $V_{CE} = 0$                                                                                                    | $0V$ A, $V_{CE} = 5V$ A, $I_{C} = 1mA$ A, $I_{C} = 1mA$ A, $I_{C} = 1mA$ A (40 to 60% RH B 1 MHz $I_{C} = 2mA, R_{L} = 100$ $V_{c}, I_{C} = 2mA, R_{L}$                                                                                                    | = 100Ω<br>Fig. 1 For<br>Amb                                        | 5 x 10 <sup>30</sup> | 0.1<br>10 <sup>11</sup><br>0.6<br>80<br>4<br>3             | 10 · 7<br>600<br>0.2<br>-<br>1.0<br>-<br>18<br>18          | A % V Ω pF kHz        |
| Transfer characteristics                                                           | Collector d  "Current tran Collector emits Isolation re Floating ca Cut-off fro Response                                                                                                    | ark current safer ratio er saturation voltage sistance pacitance quency time Rise time Fall time current transfer ratio                                                   | Icm CTR V cets Riso Cr fe t-                  | $V_{CE} = 2$ $I_F = 5m$ $I_F = 20r$ $DCS00^{\circ}$ $V = 0, i$ $V_{CE} = 5m$ $V_{CE} = 2m$                                                                                                    | $0V$ A, $V_{CE} = 5V$ A, $I_{C} = 1mA$ A, $I_{C} = 1mA$ A, $I_{C} = 1mA$ A (40 to 60% RH B 1 MHz $I_{C} = 2mA, R_{L} = 100$ $V_{c}, I_{C} = 2mA, R_{L}$                                                                                                    | = 100Ω<br>Fig. 1 Fo                                                | 5 x 10 <sup>30</sup> | 0.1<br>10 <sup>11</sup><br>0.6<br>80<br>4<br>3             | 10 · 7<br>600<br>0.2<br>-<br>1.0<br>-<br>18<br>18          | A % V Ω pF kHz μs     |
| Transfer<br>charac-<br>teristics<br>*4 Classi                                      | Collector d  **Current tran Collector-emiti Isolation re Floating ca Cut-off fre Response                                                                                                    | ark current insfer ratio er saturation voltage essistance pacitance quency time    Rise time   Fall time                                                                  | Icm CTR V cets Riso Cr fe t-                  | $V_{CE} = 2$ $I_F = 5m$ $I_{\Gamma} = 20n$ $V_{CE} = 5m$ $V_{CE} = 5m$ $V_{C$                                                                                                    | OV<br>A, V CE = 5V<br>A, I C = I mA<br>/, 40 to 60% RH<br>= I MHz<br>I C = 2mA, R L = 100<br>V, I C = 2mA, R L                                                                                                    | = 100Ω<br>Fig. 1 For<br>Amb                                        | 5 x 10 <sup>30</sup> | 0.1<br>10 <sup>11</sup><br>0.6<br>80<br>4<br>3             | 10 · 7<br>600<br>0.2<br>-<br>1.0<br>-<br>18<br>18          | A % V Ω pF kHz μs     |
| Transfer characteristics  *4 Classi  M. PO                                         | Collector d  **Current trat Collector emits Isolation re Floating ca Cut-off fre Response fication table of  del No. 2817A                                                                                                    | ark current safer ratio ster ratio statation evitye sistance quency  Rise time Fall time current transfer ratio                                                           | Icm CTR V cets Riso Cr fe t-                  | $V_{CE} = 2$ $I_F = 5m$ $I_{F} = 20r$ $V = 0, 1$ $V_{CE} = 5m$ $V_{CE} = 5m$ $V_{CE} = 5m$ $V_{CE} = 2$ $V_{CE} = 2$ $V_{CE} = 2$ $V_{CE} = 2$ $V_{CE} = 3m$ $V_{CE} = 2$ $V_{CE} = 3m$ $V_{CE} = 3m$                                                                                                    | OV<br>\(\lambda\) \(\lambda\) \( | = 100Ω<br>Fig. 1 For<br>Amb                                        | 5 x 10 <sup>30</sup> | 0.1<br>10 <sup>11</sup><br>0.6<br>80<br>4<br>3             | 10 · 7<br>600<br>0.2<br>-<br>1.0<br>-<br>18<br>18          | A % V Ω pF kHz μs     |
| *4 Classi  Melonic Properties                                                      | Collector d  **Current trat Collector entit Isolation re Floating ca Cut-off fro Response fication table of  del No. 2817A 2817B 2817C                                                                                                    | ark current safer ratio re statation voltge sistance pacitance quency time Rise time Fall time current transfer ratio                                                     | Icm CTR V cets Riso Cr fe t-                  | $V_{CE} = 2$ $I_F = 5m$ $t_F = 20t$ $V_{CE} = 3$ $V_{CE} = 5m$ $V_{CE} = 5m$ $V_{CE} = 4$ $V_{CE} = 4$ $V_{C$                                                                                                    | OV<br>A, V c = 5V<br>A, I c = 1mA<br>J, 40 to 60% RH<br>= 1MHz<br>I c = 2mA, R L = 100<br>V, I c = 2mA, R L                                                                                                    | = 100Ω<br>Fig. 1 For<br>Amb                                        | 5 x 10 <sup>30</sup> | 0.1<br>10 <sup>11</sup><br>0.6<br>80<br>4<br>3             | 10 · 7<br>600<br>0.2<br>-<br>1.0<br>-<br>18<br>18          | A % V Ω pF kHz μs     |
| Transfer characteristics  *4 Classi  Me Po                                         | Collector d  **Current tran Collector-units Isolation re Floating ca Cut-off fro Response fication table of adel No. 2817A 2817B 2817C                                                                                                    | ark current  ster ratio  restance velge sistance quency  time Rise time Fall time current transfer ratio  Rank mark A B C D                                               | Icm CTR V cets Riso Cr fe t-                  | V <sub>CE</sub> = 2   V <sub>CE</sub> = 3   V <sub>CE</sub> = 3   V <sub>CE</sub> = 5   V <sub>CE</sub> = 5   V <sub>CE</sub> = 5   V <sub>CE</sub> = 5   V <sub>CE</sub> = 5   V <sub>CE</sub> = 5   V <sub>CE</sub> = 5   V <sub>CE</sub> = 5   V <sub>CE</sub> = 5   V <sub>CE</sub> = 6   V <sub>CE</sub> = 6   V <sub>CE</sub> | OV<br>A, V cs = 5V<br>A, I c = 1mA<br>7, 40 to 60% RH<br>= 1MHz<br>1 c = 2mA, R <sub>L</sub> = 100<br>V, I c = 2mA, R <sub>L</sub>                                                                                                    | = 100Ω<br>Fig. 1 For<br>Amb                                        | 5 x 10 <sup>30</sup> | 0.1<br>10 <sup>11</sup><br>0.6<br>80<br>4<br>3             | 10 · 7<br>600<br>0.2<br>-<br>1.0<br>-<br>18<br>18          | A % V Ω pF kHz μs     |
| Transfer characteristics  *4 Classi  MM PC PC PP                                   | Collector d "Current trat Collector entitle Solution re- Floating ca Cut-off fre Response Scation table of Solution re- Solution re- So | ark current safer ratio safer ratio ration voluge sistance pacitance quency time Rise time Fall time current transfer ratio  Rank mark A B C D A or B B or C              | Icm CTR V cets Riso Cr fe t-                  | V <sub>CE</sub> = 2   I <sub>F</sub> = 5m   I <sub>F</sub> = 5m   I <sub>F</sub> = 20r   V <sub>CE</sub> = 0   V <sub>CE</sub> = 5V   V <sub>CE</sub> = 2   V <sub>CE</sub> = 2   V <sub>CE</sub> = 2   V <sub>CE</sub> = 2   V <sub>CE</sub> = 2   V <sub>CE</sub> = 2   V <sub>CE</sub> = 3   V <sub>CE</sub> = 2   V <sub>CE</sub> = 3   V <sub>CE</sub> = 2   V <sub>CE</sub> = 3   V <sub>CE</sub> = 4   V <sub>CE</sub> = 4   V <sub></sub> | JV<br>\(\bar{V}\)\(\cup \)\(\text{c} = 5\)\(\text{v}\)\(\text{c} = 1\)\(\text{m}\)\(\text{c} \)\(\text{c} \)\(\text{o} \)\(\text{60}\)\(\text{s} \)\(\text{H}\)\(\text{l} \)\(\text{c} \)\(\text{m}\)\(\text{l} \)\(\text{c} \)\(\text{m}\)\(\text{l} \)\(\text{c} \)\(\text{m}\)\(\text{R}\)\(\text{l} \)\(\text{c} \)\(\text{m}\)\(\text{R}\)\(\text{l} \)\(\text{c} \)\(\text{m}\)\(\text{m}\)  | = 100Ω<br>Fig. 1 For<br>Amb                                        | 5 x 10 <sup>30</sup> | 0.1<br>10 <sup>11</sup><br>0.6<br>80<br>4<br>3             | 10 · 7<br>600<br>0.2<br>-<br>1.0<br>-<br>18<br>18          | A % V Ω pF kHz μs     |
| Transfer characteristics  *4 Classi  MM Pr Pr Pr Pr Pr Pr Pr Pr Pr Pr              | Collector d "Current trat Collector and Collector and Collector and Collector and Floating ca Cut-off fro Response Gradient table of Sel17B Sel17B Sel17B Sel17B Sel17B Sel17B Sel17C Sel17B Sel17B Se | ark current asser ratio asser ratio re studente voluge sistance pacitance quency time  Rise time Fall time current transfer ratio  Rank mark A B C D A or B B or C C or D | Icm CTR V cets Riso Cr fe t-                  | Vcc − 2  Is = 5m  Is = 20t  DC500  V= 0, i  Vcc = 3  Vcc = 2  CTR (%)  80 to 160  200 to 400  300 to 600  80 to 266  200 to 600  200 to 600  200 to 600                                                                                                    | 3V A, V cg = 5V AA, I c = ImA V, 40 to 60% RH I filliz I c = 2mA, R <sub>1</sub> = 100 V, I c = 2mA, R <sub>1</sub> = 100                                                                                                    | = 100Ω<br>Fig. 1 For<br>Amb                                        | 5 x 10 <sup>30</sup> | 0.1<br>10 <sup>11</sup><br>0.6<br>80<br>4<br>3             | 10 · 7<br>600<br>0.2<br>-<br>1.0<br>-<br>18<br>18          | A % V Ω pF kHz μs     |
| Transfer characteristics  *4 Classi  M. Pe Pri Pri Pri Pri Pri Pri Pri Pri Pri Pri | Collector d "Current trat Collector calling Isolation re Floating ca Cut-off fre Response fication table of 2817A 2817B 2817C 2847AB 2847BC 2847AB 2847AC                                                                                                    | ark current safer ratio restantion voluge sistance quency time Fall time Fall time  Current transfer ratio  Rank mark A B C C D A or B B or C C or D A, B or C            | Icm CTR V cets Riso Cr fe t-                  | V <sub>CE</sub> = 2   I <sub>F</sub> = 5m   I <sub>F</sub> = 5m   I <sub>F</sub> = 5m   I <sub>F</sub> = 5m   I <sub>F</sub> = 20r   Ox500   V = 0,1   V <sub>CE</sub> = 5v   V <sub>CE</sub> = 2   Ox500   Ox500                                                                                                    | 3V A, V cz = 5V AA, I c = ImA A, 0 cz = 60% RH = IMHz I c = ImA V, 40 to 60% RH = IMHz I c = 2mA, R t = 100                                                                                                    | ig. 1 Foo<br>Amb<br>60<br>(γω) 40<br>(γω) 30                       | 5 x 10 <sup>30</sup> | 0.1<br>10 <sup>11</sup><br>0.6<br>80<br>4<br>3             | 10 · 7<br>600<br>0.2<br>-<br>1.0<br>-<br>18<br>18          | A % V Ω pF kHz μs     |
| Transfer characteristics  *4 Classi  MM PC Pri Pri Pri Pri Pri Pri Pri Pri Pri Pri | Collector d "Current trat Collector and Collector and Collector and Collector and Floating ca Cut-off fro Response Gastion table of Salt7A Salt7A Salt7A Salt7B Salt7C Salt7D Sa+7AB Sa+7C Sa+7AB Sa+7CD                                                                                                    | ark current asser ratio asser ratio re studente voluge sistance pacitance quency time  Rise time Fall time current transfer ratio  Rank mark A B C D A or B B or C C or D | Icun CTR V cutar Russo Cr fe t, tr is shown b | Vcc − 2  Is = 5m  Is = 20t  DC500  V= 0, i  Vcc = 3  Vcc = 2  CTR (%)  80 to 160  200 to 400  300 to 600  80 to 266  200 to 600  200 to 600  200 to 600                                                                                                    | 3V A, V CE = 5V AA, I C = ImA I, J G to 60% RH I (Mitz I C = 2mA, R, = 100 V, I C = 2mA, R, = 10                                                                                                    | Fig. 1 Footname of the (mγ) 50 50 50 50 50 50 50 50 50 50 50 50 50 | 5 x 10 <sup>30</sup> | 0.1<br>10 <sup>11</sup><br>0.6<br>80<br>4<br>3             | 10 · 7<br>600<br>0.2<br>-<br>1.0<br>-<br>18<br>18<br>s. re | A %6 V Ω pF kHz μs μs |
| Transfer characteristics  *4 Classi  M. Pre Pre Pre Pre Pre Pre Pre Pre Pre Pre    | Collector d "Current trat Collector mills Isolation re Floating ca Cut-off fre Response Gration table of Response Batta Batta  | ark current safer ratio er saturation veluge sistance guency fine  Rank mark  A  B  C  D  A or B  B or C  C or D  A, B or C  B, C or D  B, C or D  C or B, C or D         | Icun CTR V cetar R tso Cr fe tr tr is shown b | V <sub>CE</sub> = 2   I <sub>F</sub> = 5m   I <sub>F</sub> = 5m   I <sub>F</sub> = 5m   I <sub>F</sub> = 5m   I <sub>F</sub> = 5m   V <sub>CE</sub> = 5v   V <sub>CE</sub> = 5v   V <sub>CE</sub> = 2   V <sub>CE</sub> = 2   V <sub></sub> | 3V<br>Λ, V cπ = 5V<br>ΛΛ, I c − ImA<br>Λ, 40 to 69% RH = 1MHz<br>I c − 2mΛ, R₁ − 100                                                                                                    | Forward curves I b (mA)  50  50  50  50  50  50  50  50  50  5     | 5 x 10 <sup>30</sup> | 0.1<br>10 <sup>11</sup> 0.6<br>80<br>4 3<br>3<br>3urrent v | 10 · 7<br>600<br>0.2<br>-<br>1.0<br>-<br>18<br>18          | A % V Ω pF kHz μs     |

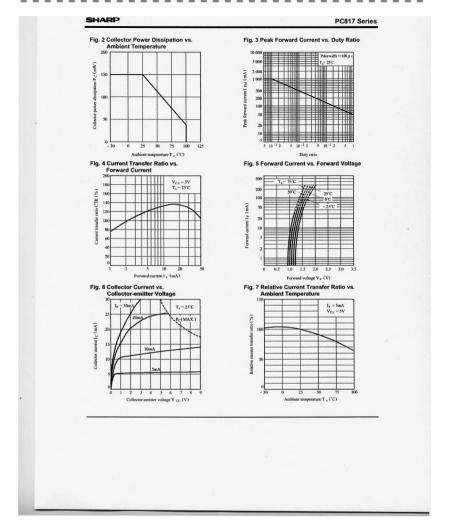

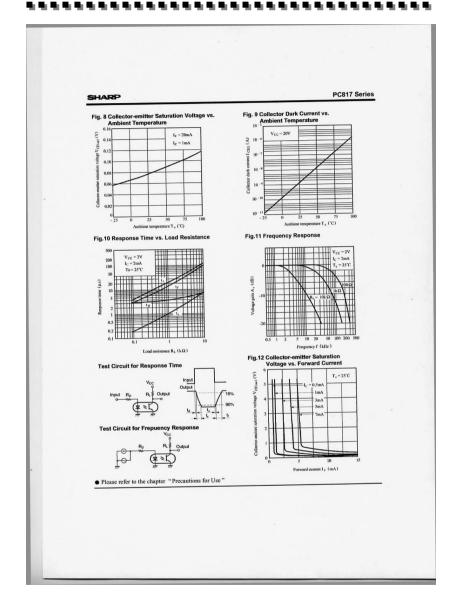

#### **Application Circuits**

- The circuit application examples in this publication are provided to explain representative applications of SHARP devices and are not intended to guarantee any circuit design or license any intellectual property rights. SHAPP takes no responsibility for any problems related to any intellectual property right of a third party resulting from the use of SHARP's devices.

  Contact SHARP in order to obtain the latest device specification sheets before using any SHARP device.
- SHARP reserves the right to make changes in the specifications, characteristics, data, materials, structure, and other contents described herein at any time without notice in order to improve design or reliability. Manufacturing locations are also subject to change without notice.
- Observe the following points when using any devices in this publication. SHARP takes no responsibility for damage caused by improper use of the devices which does not meet the conditions and absolute maximum ratings to be used specified in the relevant specification sheet nor meet the following
- (i) The devices in this publication are designed for use in general electronic equipment designs such as:
- Personal computers
   Office automation equipment
- Telecommunication equipment [terminal]
- Test and measurement equipment
- Industrial control
- Audio visual equipment
- Consumer electronics
- (ii) Measures such as fail-safe function and redundant design should be taken to ensure reliability and safety when SHARP devices are used for or in connection with equipment that requires higher reliability such as:
- Transportation control and safety equipment (i.e., aircraft, trains, automobiles, etc.)
- Traffic signals
- Gas leakage sensor breakers
- Alarm equipment
- Fixam equipment
   Various safety devices, etc.
  (iii)SHARP devices shall not be used for or in connection with equipment that requires an extremely high level of reliability and safety such as:
- Space applications
- Telecommunication equipment [trunk lines]
- Nuclear power control equipment
- Nuclear power counts equipment
   Medical and other life support equipment (e.g., scuba).
   Contact a SHARP representative in advance when intending to use SHARP devices for any "specific" applications other than those recommended by SHARP or when it is unclear which category mentioned above controls the intended use.
- Bif the SHARP devices listed in this publication fall within the scope of strategic products described in the Foreign Exchange and Foreign Trade Control Law of Janan, it is necessary to obtain approval to export
- sucu SHARP advices.

  This publication is the proprietary product of SHARP and is copyrighted, with all rights reserved. Under
  the copyright laws, no part of this publication may be reproduced or transmitted in any form or by any
  means, electronic or mechanical, for any purpose, in whole or in part, without the express written
  permission of SHARP. Express written permission is also required before any use of this publication may be made by a third party.
- Contact and consult with a SHARP representative if there are any questions about the contents of this

SHADD-